# 国宝高松塚古墳壁画修理作業室の公開(第 40 回) 募 集 案 内

## 1.開催概要

(1)目 的

 国宝高松塚古墳壁画仮設修理施設において、壁画・石材の修理作業を行ってきた「修理作業室」 を公開します。制約された条件の下での公開となりますが、修理を終了した壁画および石材の 状況を御覧いただき、国民の皆様に壁画の保存対策事業への理解を深めていただくことを目 的としています。

## (2)主 催

 文化庁、独立行政法人国立文化財機構(奈良文化財研究所・東京文化財研究所)、 国土交通省近畿地方整備局国営飛鳥歴史公園事務所、奈良県、明日香村

## (3)公開日時

①公開期間

令和 5 年 1 月 21 日(土)~1 月 27 日(金)

※悪天候等により公開を中止する場合があります。

②公開時間

9 時から 16 時 30 分まで(12 時 30 分~13 時は除きます。) ※公開期間中、8 時 45 分以降に受付を開始します。 ※応募により当選された方は、事務局が指定した時間に受付にお越しください。

(4)場 所

 国宝高松塚古墳壁画仮設修理施設[国営飛鳥歴史公園高松塚周辺地区内] (奈良県高市郡明日香村大字平田 540) ※近鉄「飛鳥駅」から徒歩約 10 分

(5)定員数

各日 120 名程度

(6)見学料金

無料

(7)見学行程

①所要時間は受付から見学終了まで約 30 分間です。

②行程は以下のとおりです。

受付・資料配布→事前ガイダンス→修理作業室見学(見学用通路より約 10 分)

→アンケート(任意)

(8)見学方法

①マスク着用でご来場いただきます。また、手指消毒にご協力ください。

 ②当日、体調に不安のある方の見学をお断りいたします(検温および過去2週間の健康状態の確 認をいたします)。

③時間指定・定員制による見学となります。

- ・返信はがき/Eメールに記載された指定時間で班ごとに見学いただきます。
- ・修理作業室は見学用通路から窓越しで約 10 分間、1 回 6 名程度の定員で行います。
- ④係員は見学用通路に常駐していますが、ご質問は見学終了後アンケート記入時にお願いします。 ⑤修理は令和 2 年 3 月に終了していますので、公開期間中の作業等はありません。
- ⑥見学中のスチール及びムービー撮影は御遠慮ください。
- ⑦カメラのファインダーをのぞいて見学することは御遠慮いただきますが、オペラグラス等の拡
- 大鏡は持ち込んで構いません。なお、見学用通路に入る際には拡大鏡を無料で貸し出します。 ⑧見学中の私語はお控えください。

⑨見学中は、お客様同士、ガラス窓や壁などに接触しないようご注意ください。

2.応募方法

(1)応募資格

どなたでも御応募いただけます。※小さなお子様(未就学児・幼児)も参加いただけます。

(2)応募方法

第一次応募・・・インターネット又は往復はがきでの応募が可能です。ただし、1人の方がインター ネット及び往復はがきの両方で応募することはできません。

※応募人数は最大 12 名を上限とし、7 名以上の団体については 2 班に分かれての見学とな ります。

【インターネットの場合】

- ①当選・落選を E メールでお知らせしますので、通知の印刷ができる環境であることを確 認の上、御応募ください。(携帯画面でEメールが確認できる場合は、受付でその画面 を御提示いただくことも可能です。)
- ②1人の方が複数回の応募をすることはできません。複数回の応募があった場合でも、1 回の応募として取り扱います。
- ③「国宝高松塚古墳壁画修理作業室の公開(第 40 回)」事務局ホームページから御応募く ださい。

事務局公式ホームページ https://www.takamatsuzuka-kofun.com

※応募開始後は文化庁ホームページ([https://www.bunka.go.jp](http://www.bunka.go.jp/))からもリンクをはります。 ④ホームページでは、応募される方の氏名又は団体名(ふりがな)、参加人数、代表者の氏 名(ふりがな)・年齢・性別・住所・電話番号などを必ず御入力ください。

⑤第 3 希望までの来場日と時間帯(①~④)を入力してください。

(時間帯)

① 9 時~10 時 45 分の時間帯 ② 10 時 45 分~12 時 30 分の時間帯 ③ 13 時~14 時 45 分の時間帯 ④ 14 時 45 分~16 時 30 分の時間帯

⑥車いすで来場予定の方、来場の際にベビーカーを利用予定の方はお知らせください。 ⑦今回の公開をどこでお知りになったかを入力してください(任意)。

【往復はがきの場合】

①1人の方が複数通の応募をすることはできません。複数通の応募があった場合でも、1 通の応募として取り扱います。

②往復はがきの記載について

●往信表面

下記の宛先を記入してください。

〒541-8799 大阪東郵便局 局留め

「国宝高松塚古墳壁画修理作業室の公開(第 40 回)事務局」係

●往信裏面

ⅰ)応募される方の氏名(ふりがな)又は団体名(ふりがな)

ⅱ)参加人数(代表者や小さなお子様を含め、最大 12 名まで)

ⅲ)代表者の氏名(ふりがな)、年齢、性別

- ⅳ)代表者の郵便番号、住所
- Ⅴ)代表者の電話番号 ※昼間に連絡がつく番号

ⅵ)希望日(第 3 希望までの来場日と時間帯)

(時間帯)

① 9 時~10 時 45 分の時間帯 ② 10 時 45 分~12 時 30 分の時間帯

③ 13 時~14 時 45 分の時間帯 ④ 14 時 45 分~16 時 30 分の時間帯

ⅶ)その他(車いすで来場予定の方、来場の際にベビーカーを利用予定の方は お知らせください。)

ⅷ)今回の公開をどのようにお知りになったかを記入してください(任意)。

●返信表面

代表者の住所、氏名を記入してください。

#### ●返信裏面

事務局が印刷しますので、何も記入しないでください。

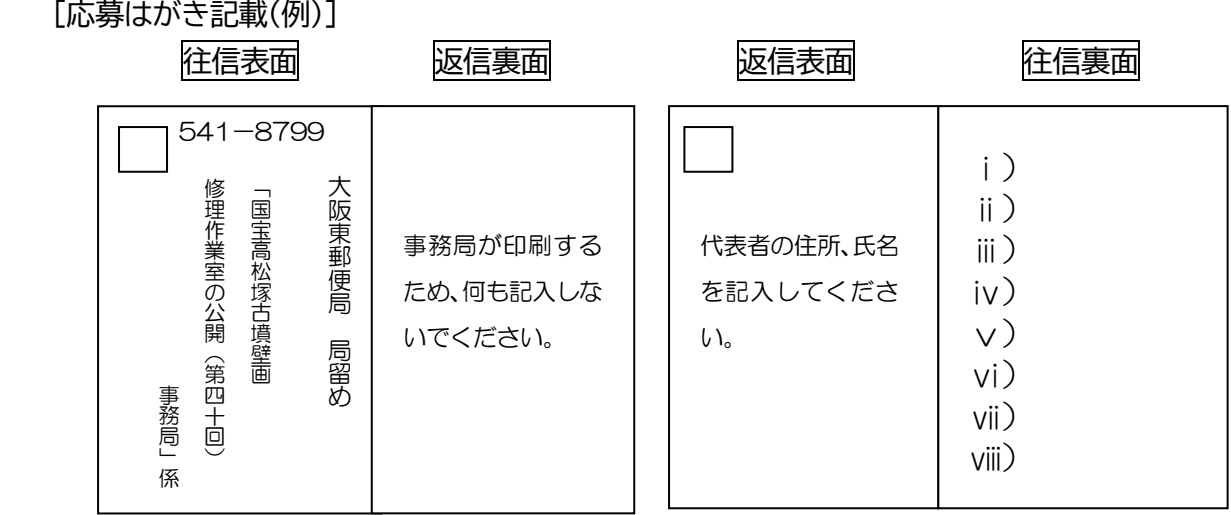

## (3)応募受付期間

第一次応募

【インターネットの場合】

令和 4 年 12 月 20 日(火)10 時から 12 月 25 日(日)23 時 59 分まで 【往復はがきの場合】

令和 4 年 12 月 20 日(火)から 12 月 25 日(日)の当日消印まで有効

## (4)当選・落選の決定、通知

第一次応募は、抽選にて、各日・各時間帯の見学者を決定いたします。インターネットで御応 募いただいた方にはEメールで、往復はがきで御応募いただいた方には返信はがきで当落の 連絡をします。通知は 1 月 4 日(水)から、順次発信・発送します。なお、第一次応募により定員 に達しなかった場合、1 月 5 日(木)より第二次応募を行います。更に、第二次応募でも定員に 達しなかった場合、当日受付を行います。

## (5)問合せ先

「国宝高松塚古墳壁画修理作業室の公開(第 40 回)」事務局

TEL:06-6281-3040

〔受付時間〕

・10 時から 16 時まで(土日祝、公開期間中を除く)

・8 時 30 分から 17 時まで(公開期間中)

※公開期間中を除く土日祝は、事務局を閉局します。

※年末年始(12 月 29 日(木)~1 月 3 日(火))は、事務局を閉局します。

※当選・落選に関する問合せは御遠慮ください。

※取得した個人情報は原則、当該公開に係る連絡以外には使用しませんが、

必要に応じて保健所等に提供する場合がありますので、予めご了承ください。